# QTCaptureOutput Class Reference

**QuickTime > Cocoa**

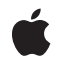

**2009-03-04**

#### á

Apple Inc. © 2009 Apple Inc. All rights reserved.

No part of this publication may be reproduced, stored in a retrieval system, or transmitted, in any form or by any means, mechanical, electronic, photocopying, recording, or otherwise, without prior written permission of Apple Inc., with the following exceptions: Any person is hereby authorized to store documentation on a single computer for personal use only and to print copies of documentation for personal use provided that the documentation contains Apple's copyright notice.

The Apple logo is a trademark of Apple Inc.

Use of the "keyboard" Apple logo (Option-Shift-K) for commercial purposes without the prior written consent of Apple may constitute trademark infringement and unfair competition in violation of federal and state laws.

No licenses, express or implied, are granted with respect to any of the technology described in this document. Apple retains all intellectual property rights associated with the technology described in this document. This document is intended to assist application developers to develop applications only for Apple-labeled computers.

Every effort has been made to ensure that the information in this document is accurate. Apple is not responsible for typographical errors.

Apple Inc. 1 Infinite Loop Cupertino, CA 95014 408-996-1010

.Mac is a registered service mark of Apple Inc.

Apple, the Apple logo, Cocoa, Mac, Mac OS, Objective-C, and QuickTime are trademarks of Apple Inc., registered in the United States and other countries.

Simultaneously published in the United States and Canada.

**Even though Apple has reviewed this document, APPLE MAKESNOWARRANTYOR REPRESENTATION, EITHER EXPRESS OR IMPLIED, WITH RESPECT TO THIS DOCUMENT, ITS QUALITY, ACCURACY, MERCHANTABILITY,OR FITNESS FOR A PARTICULAR PURPOSE. AS A RESULT, THIS DOCUMENT IS PROVIDED "AS IS," AND YOU, THE READER, ARE ASSUMING THE ENTIRE RISK AS TO ITS QUALITY AND ACCURACY.**

**IN NO EVENT WILL APPLE BE LIABLE FOR DIRECT, INDIRECT, SPECIAL, INCIDENTAL, OR CONSEQUENTIALDAMAGES RESULTINGFROM ANY DEFECT OR INACCURACY IN THIS DOCUMENT, even if advised of the possibility of such damages.**

**THE WARRANTY AND REMEDIES SET FORTH ABOVE ARE EXCLUSIVE AND IN LIEU OF ALL OTHERS, ORAL OR WRITTEN, EXPRESS OR IMPLIED. No Apple dealer, agent, or employee is authorized to make any modification, extension, or addition to this warranty.**

**Some states do not allow the exclusion orlimitation of implied warranties or liability for incidental or consequential damages, so the above limitation or** exclusion may not apply to you. This warranty gives<br>you specific legal rights, and you may also have<br>other rights which vary from state to state.

## **Contents**

### **[QTCaptureOutput](#page-4-0) Class Reference 5**

[Overview](#page-4-1) 5 [Tasks](#page-4-2) 5 Capturing [Connections](#page-4-3) 5 Instance [Methods](#page-4-4) 5 [connections](#page-4-5) 5

**[Document](#page-6-0) Revision History 7**

**[Index](#page-8-0) 9**

**CONTENTS**

# <span id="page-4-0"></span>QTCaptureOutput Class Reference

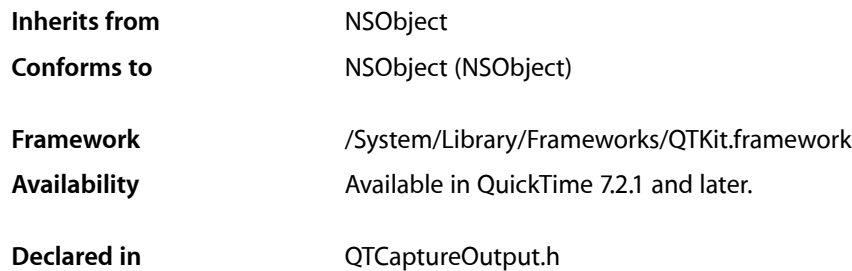

### <span id="page-4-1"></span>**Overview**

QTCaptureOutput is an abstract classthat provides an interface for connecting capture output destinations, such as QuickTime files and video previews, to a QTCaptureSession. Similar to a QTCaptureInput, a QTCaptureOutput can have multiple connections represented by QTCaptureConnection objects, one for each stream of media that it receives. Unlike a QTCaptureInput, however, a QTCaptureOutput does not have any connections when it is first created. When an output is added to a QTCaptureSession, it creates connections as appropriate so that the session has a destination for all of its input media.

## <span id="page-4-3"></span><span id="page-4-2"></span>Tasks

### **Capturing Connections**

<span id="page-4-4"></span>[– connections](#page-4-5) (page 5)

Returns an array of connections owned by the receiver that are currently connected to a capture session.

## <span id="page-4-5"></span>Instance Methods

#### **connections**

Returns an array of connections owned by the receiver that are currently connected to a capture session.

- (NSArray \*)**connections**

#### **Return Value**

An array of QTCaptureConnection instances owned by the receiver that are currently connected to a capture session.

#### **Discussion**

This class creates a new output connection for each input connection of a matching media type connected to the capture session. The connections method returns an array of connections owned by the receiver that are currently connected to the capture session's input connections.

#### **Availability**

Mac OS X v10.5 and later.

#### **Declared In**

QTCaptureOutput.h

# <span id="page-6-0"></span>Document Revision History

This table describes the changes to *QTCaptureOutput Class Reference*.

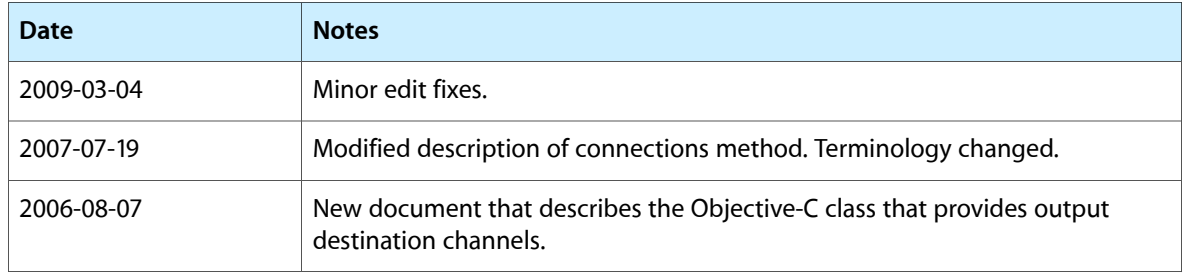

#### **REVISION HISTORY**

Document Revision History

# Index

### <span id="page-8-0"></span>C

connections instance method [5](#page-4-5)